# Vorlesung 12

#### Inhalt

- ► Unabhängigkeit
- $\blacktriangleright$  Erwartungswert, Varianz
- $\blacktriangleright$  Kovarianz und Korrelation

### Lernziele

- ► Das Konzept der stochastischen Unabhängigkeit kenne
- $\triangleright$  Erwartungswert, Varianz, Kovarianz und Korrelation berechnen können

### Benötigte Vorkenntnisse

**F** Grundlagen Wahrscheinlichkeitsrechnung

## Stochastische Unabhängigkeit

#### **Definition**

Zwei Zufallsgrößen X und Y heißen (stochastisch) unabhängig, wenn für alle Ereignisse  $\{X \in A\}$ ,  $\{Y \in B\}$  gilt

$$
\mathbb{P}(X \in A, Y \in B) = \mathbb{P}(X \in A) \cdot \mathbb{P}(Y \in B)
$$

Beispiel:

- ► Werfen zweier Würfel:
	- $X =$  Augenzahl Würfel 1,  $Y =$  Augenzahl Würfel 2.

$$
\mathbb{P}(X = 2, Y = 5) = \frac{1}{36} = \frac{1}{6} \cdot \frac{1}{6} = \mathbb{P}(X = 2) \cdot \mathbb{P}(Y = 5)
$$

2 / 15

K ロ ⊁ K 個 ≯ K 君 ≯ K 君 ≯ … 君

# Stochastische Unabhängigkeit

In der Praxis wendet man häufig Resultate an, die Unabhängigkeit einer Stichprobe voraussetzen.

Beispiele:

- ► Für eine Studie wird eine zufällige Person in München und eine zufällige Person in Hamburg befragt. Die Antworten dürfen als unabhängig voneinander angenommen werden.
- ► Befragt man zwei Schwestern oder nahe Verwandte (getrennt voneinander), so werden die Antworten nicht unabhängig voneinander sein.

### Definition (Erwartungswert)

Sei *X* eine Zufallsvariable mit endlichem oder aufzählbarem Wertebereich  $S = \{a_1, a_2, a_3, \dots\} \subseteq \mathbb{R}$ . Dann ist der *Erwartungswert* von *X* definiert durch

$$
\mathbb{E}[X] = \sum_{a \in \mathcal{S}} a \cdot \text{Pr}(X = a)
$$

Manchmal schreibt man auch  $\mu_X$  statt  $\mathbb{E}[X]$ .

Ersetzt man in der Definition die Wahrscheinlichkeit durch relative Häufigkeiten, so erhält man die bekannte Formel

Erwartungswert = Summe der Werte Anzahl der Werte :

## Erwartungswert

### Definition (Erwartungswert)

Sei *X* eine Zufallsvariable mit endlichem oder aufzählbarem Wertebereich  $S = \{a_1, a_2, a_3 \dots\} \subseteq \mathbb{R}$ . Dann ist der *Erwartungswert* von *X* definiert durch

$$
\mathbb{E}[X] = \sum_{a \in S} a \cdot \mathbb{P}(X = a)
$$

Beispiele:

■ Sei *W* die Augenzahl bei einem Würfelwurf. Dann gilt

$$
\mathbb{E}[W] = 1 \cdot \mathbb{P}(W = 1) + 2 \cdot \mathbb{P}(W = 2) + \dots + 6 \cdot \mathbb{P}(W = 6) \n= \frac{1 + \dots + 6}{6} = \frac{21}{6} = 3.5
$$

#### Erwartungswert und Funktionen

Sei *X* eine Zufallsvariable mit endlichem Wertebereich S ⊆ R. Sei *f* : S → R eine Funktion. Dann ist der *Erwartungswert* von *f*(*X*) gegeben durch

$$
\mathbb{E}[f(X)] = \sum_{a \in S} f(a) \cdot \mathbb{P}(X = a)
$$

Beispiel:

Sei *W* die Augenzahl bei einem Würfelwurf. Dann gilt

$$
\mathbb{E}[W^2] = 1^2 \cdot \mathbb{P}(W = 1) + 2^2 \cdot \mathbb{P}(W = 2) + \dots + 6^2 \cdot Pr(W = 6)
$$

$$
= \frac{1^2 + \dots + 6^2}{6} = \frac{91}{6} = 15.1\overline{6}
$$

6 / 15

 $\left\{ \begin{array}{ccc} \square & \rightarrow & \left\langle \bigoplus \gamma & \vee \gamma \equiv \gamma & \vee \exists \gamma \end{array} \right. \right.$ 

## Rechnen mit Erwartungswerten

Satz[Linearität der Erwartung] Sind X und Y Zufallsvariablen mit Werten in  $\mathbb R$  und ist  $a \in \mathbb R$ , so gilt:

$$
\blacktriangleright \mathbb{E}[a \cdot X] = a \cdot \mathbb{E}[X]
$$

$$
\blacktriangleright \mathbb{E}[X+Y] = \mathbb{E}[X] + \mathbb{E}[Y]
$$

**Satz[Nur für Unabhängige!] Sind X und Y stochastisch unabhängige** Zufallsvariablen mit Werten in R, so gilt

7 / 15

 $\left\{ \begin{array}{ccc} \square & \times & \square & \times & \times \end{array} \right.$  and  $\left\{ \begin{array}{ccc} \square & \times & \times & \square & \times \end{array} \right.$ 

$$
\blacktriangleright \mathbb{E}[X \cdot Y] = \mathbb{E}[X] \cdot \mathbb{E}[Y].
$$

## Varianz, Kovarianz und Korrelation

Definition (Varianz, Kovarianz und Korrelation) Die *Varianz* einer ℝ-wertigen Zufallsgröße *X* ist

$$
\mathbb{V}[X] = \sigma_X^2 = \mathbb{E}\Big[\big(X - \mathbb{E}[X]\big)^2\Big].
$$

 $\sigma_X = \sqrt{\mathbb{V}[X]}$  ist die *Standardabweichung*. Ist *Y* eine weitere reellwertige Zufallsvariable, so ist

$$
\mathrm{Cov}[X,Y]=\mathbb{E}\Big[\big(X-\mathbb{E}[X]\big)\cdot\big(Y-\mathbb{E}[Y]\big)\Big]
$$

die *Kovarianz* von *X* und *Y*.

Die *Korrelation* von *X* und *Y* ist

$$
Cor[X, Y] = \frac{Cov[X, Y]}{\sigma_X \cdot \sigma_Y}.
$$

8 / 15

 $\langle \langle \bigcap \Phi \rangle \rangle \rangle$  (  $\exists \ \rangle$  ) (  $\exists \ \rangle$ 

Die Varianz

$$
\mathbb{V}[X] = \mathbb{E}\left[\left(X - \mathbb{E}[X]\right)^2\right]
$$

ist die mittlere quadrierte Abweichung vom Mittelwert.

Die Korrelation

$$
Cor[X, Y] = \frac{Cov[X, Y]}{\sigma_X \cdot \sigma_Y}
$$

liegt immer im Intervall [−1, 1]. Die Variablen *X* und *Y* sind

- $\triangleright$  positiv korreliert, wenn X und Y tendenziell entweder beide überdurchschnittlich große Werte oder beide unterdurchschnittlich große Werte annehmen.
- $\triangleright$  negativ korreliert, wenn X und Y tendenziell auf verschiedenen Seiten ihrer Erwartungswerte liegen.

Sind *X* und *Y* unabhängig, so sind sie auch unkorreliert, d.h.  $Cor[X, Y] = 0.$ 

Fasst man Daten *x*1, ..., *x<sup>n</sup>* als Stichprobe aus einer Population auf, oder als Realisierungen von Zufallsvariablen, so kann man die Parameter der Population bzw. der Verteilung schätzen.

Dabei ist das Stichprobenmittel  $\bar{\mu}$  ein Schätzer für den Erwartungswert, und die (korrigierte) Stichprobenvarianz ein Schätzer für die Varianz.

### Korrelationen zwischen Daten

Seien  $x = (x_1, ..., x_n)$  und  $y = (y_1, ..., y_n)$  gegeben. Die empirische Kovarianz ist definiert als

$$
c_{xy} := \frac{1}{n-1} \sum_{i=1}^n (x_i - \bar{\mu}_x)(y_i - \bar{\mu}_y),
$$

wobei  $\bar{\mu}_x$  das empirische Mittel der  $x_i$  und  $\bar{\mu}_y$  das empirische Mittel der *y<sub>i</sub>* ist.

Der empirische Korrelationskoeffizient ist definiert als

$$
r_{xy}=\frac{c_{xy}}{\overline{s}_x\overline{s}_y},
$$

wobei  $\bar{s}_x = \sqrt{\bar{s}_x^2}$  die empirische (korrigierte) Standardabweichung von *x* ist (und analog  $\bar{s}_v$  für *y*). Linearer Zusammenhang ( $\rho = r$ )

Korrelation kann positiv oder negativ sein, −1 ≤ *r* ≤ 1 (Quelle: Wikipedia)

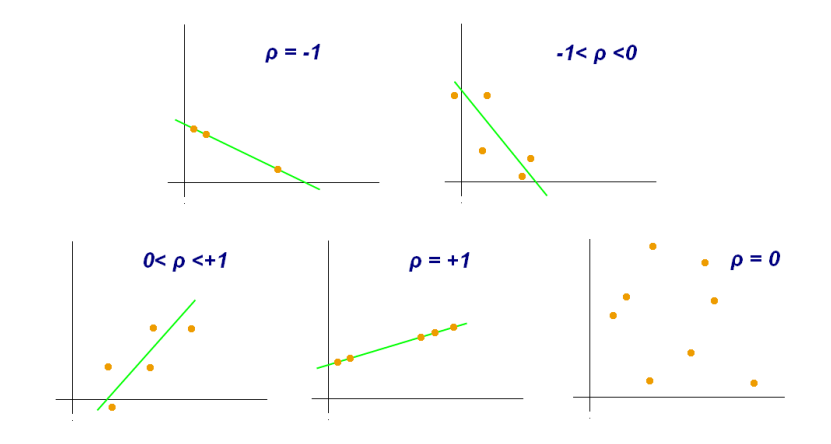

## Stärke der Korrelation

Faustregel für die Stärke der Korrelation:

- $\blacktriangleright$   $r > 0.75$  starke positive Korrelation
- $\geq 0.5 < r < 0.75$  mittlere positive Korrelation
- $\blacktriangleright$  0.25  $\lt$   $r$   $\lt$  0.5 schwache positive Korrelation
- $\blacktriangleright$   $r$  < 0.75 starke negative Korrelation, etc.

Excel: =KORREL(Bereich1;Bereich2) gibt den Korrelationskoeffizienten für die Daten in Bereich 1 (x) und Bereich 2 (y) aus.

### <span id="page-13-0"></span>Lineare Regression

Gegeben: 
$$
x = (x_1, ..., x_n), y = (y_1, ..., y_n)
$$

Gesucht: Die Zahlen *a*, *b* ∈ R, so dass die Gerade mit der **Gleichung** 

$$
y = ax + b
$$

zwei Bedingungen erfüllt:

- $\blacktriangleright$   $(\bar{\mu}_x, \bar{\mu}_y)$  liegt auf der Geraden, also  $\bar{\mu}_y = a \cdot \bar{\mu}_x + b$ ,
- ▶ Die Abstände der Punkte von der Geraden sind minimal.

Die beiden Bedingungen legen *a* und *b* eindeutig fest, und zwar als

$$
a=\frac{c_{xy}}{\bar{s}_x^2},\quad b=\bar{\mu}_y-a\cdot\bar{\mu}_x.
$$

14 / 15

 $\left\{ \begin{array}{ccc} \square & \times & \overline{\cap} & \times \end{array} \right. \left\{ \begin{array}{ccc} \square & \times & \times & \square & \times \end{array} \right. \quad \square$ 

### Lineare Regression

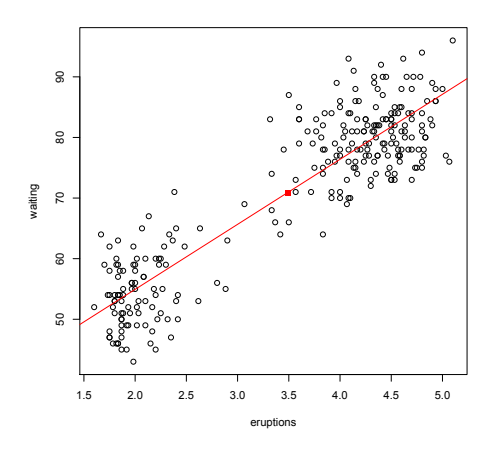

In EXCEL: =RGP(Y-Werte;X-Werte:WAHR) gibt die Regressionsgerade (Werte für a und b) au[s.](#page-13-0)